# **CursorPos**

### **Dispalys the Cursor**

CursorPos displays a small window showing the position of the cursor using text mode. The zero point can be defined on boxes, page and working area.

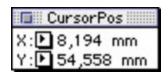

## Category

XTension

#### **Theme**

- Text
- Utilities

### CursorPos 1.0

**Operating System** 

Mac OS:

9

**Software** 

XPress:

3.32

Language

German

### **Product Type**

Full Version

# **Delivery Form**

digital

#### **Status**

Product discontinued

Request Proposal